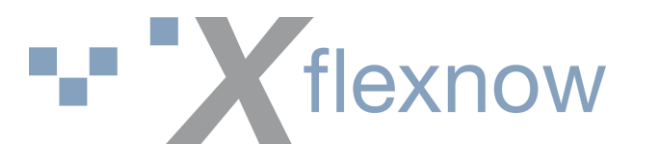

## **Numerische Zeichenreferenzen (NCRs) für Sonderzeichen**

In den folgenden Tabellen werden die Referenzen für Sonderzeichen aufgelistet. Um ein Sonderzeichen zu verwenden, kopieren Sie dessen NCR Code (Str + C) und fügen Sie diesen an die gewünschte Stelle ein (Str + V).

Beispiel: Möchten Sie den Text "Vorzüge von α Tests in der Softwareentwicklung" eintragen, muss der Text wie folgt aussehen Text "Vorzüge von α Tests in der Softwareentwicklung" ein.

#### **Inhalt**

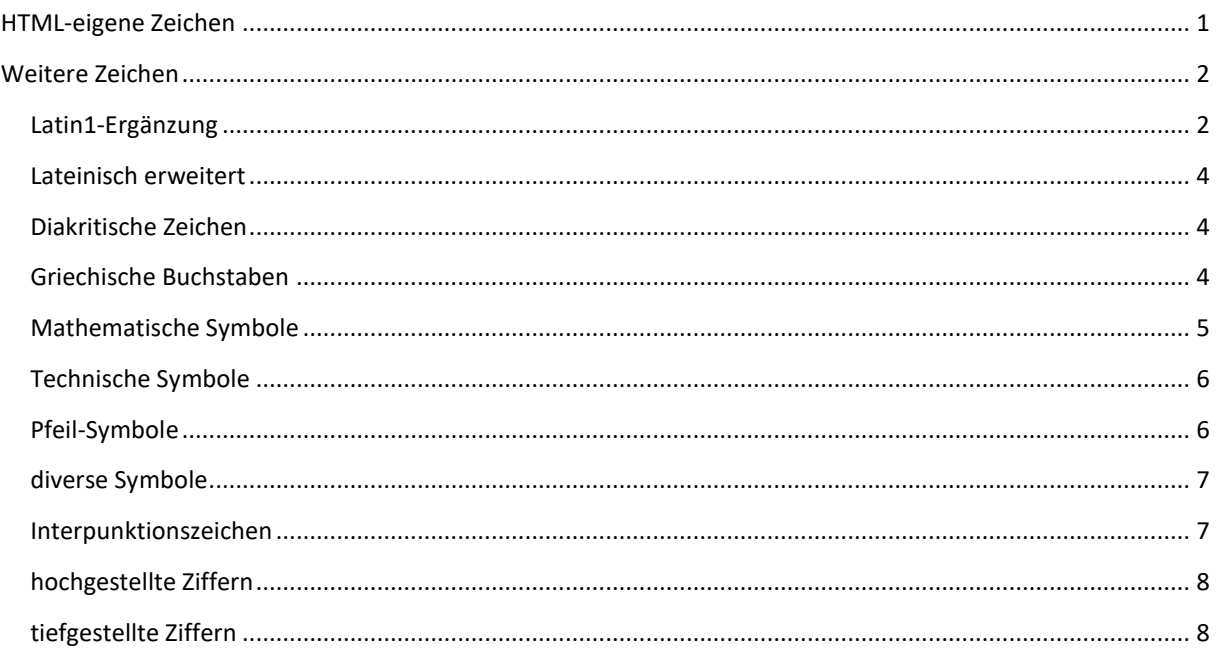

## <span id="page-0-0"></span>**HTML-eigene Zeichen**

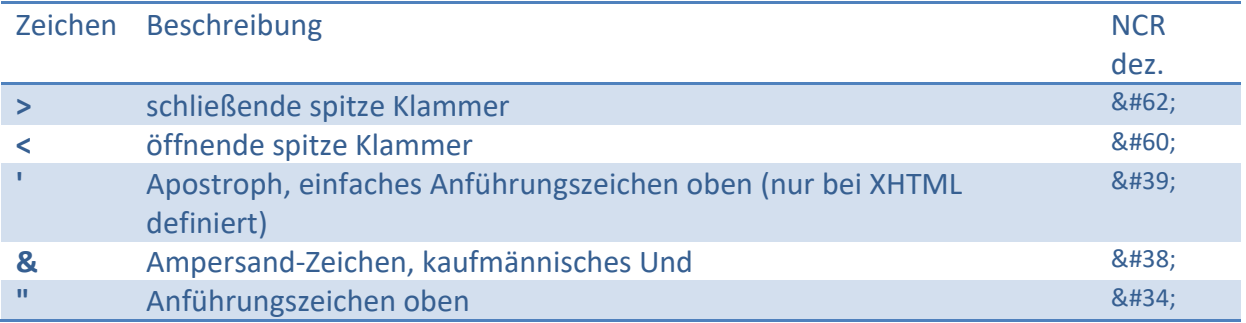

1

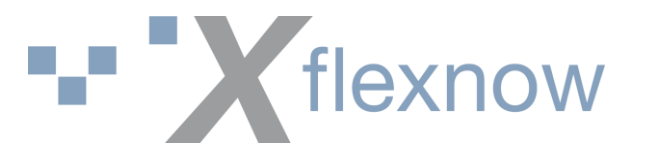

# <span id="page-1-0"></span>**Weitere Zeichen**

<span id="page-1-1"></span>**Latin1-Ergänzung**

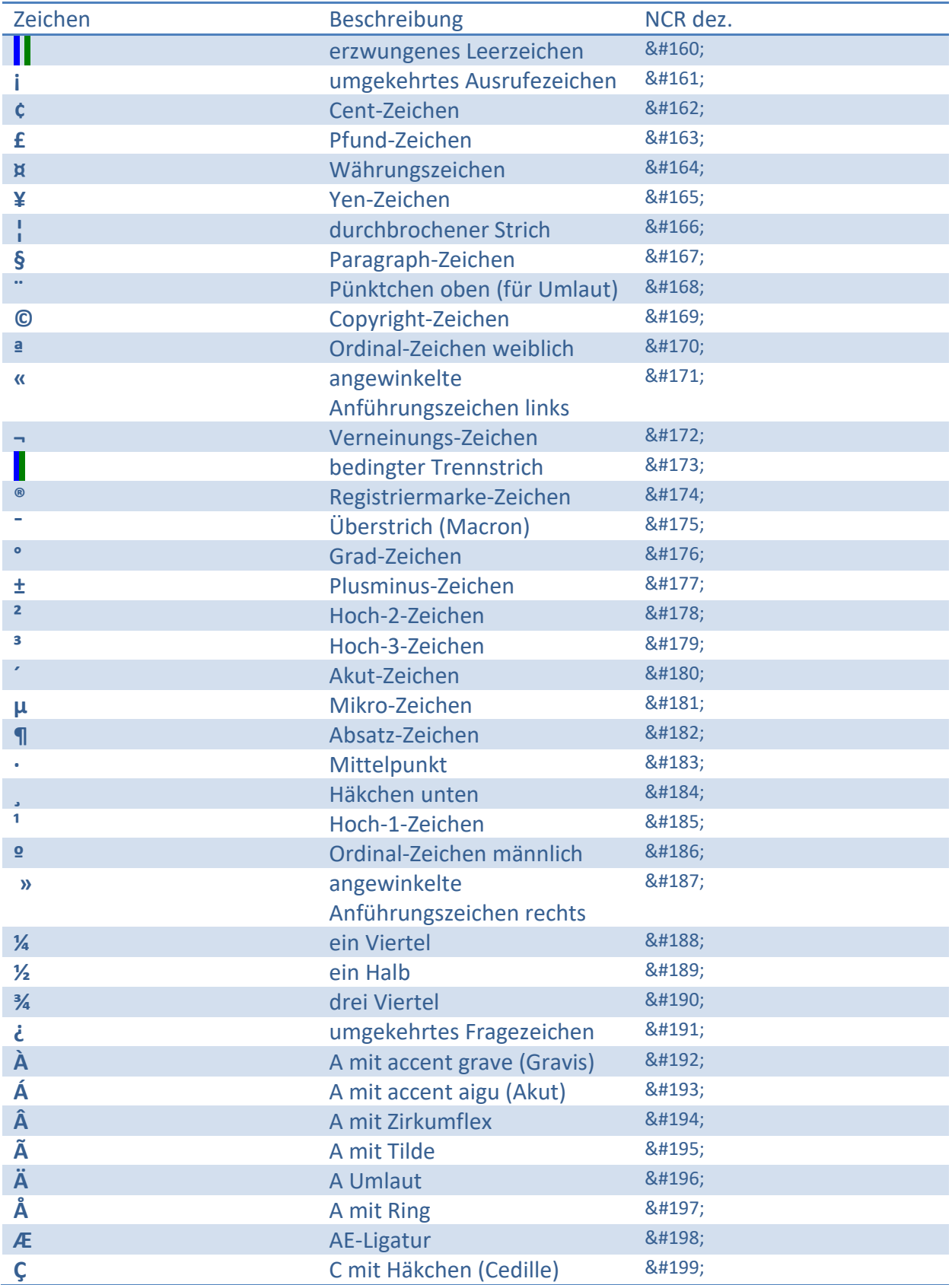

2

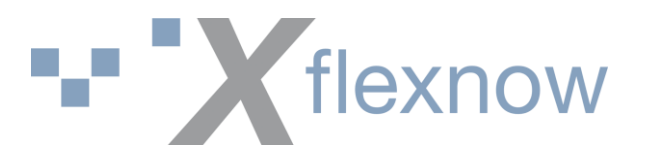

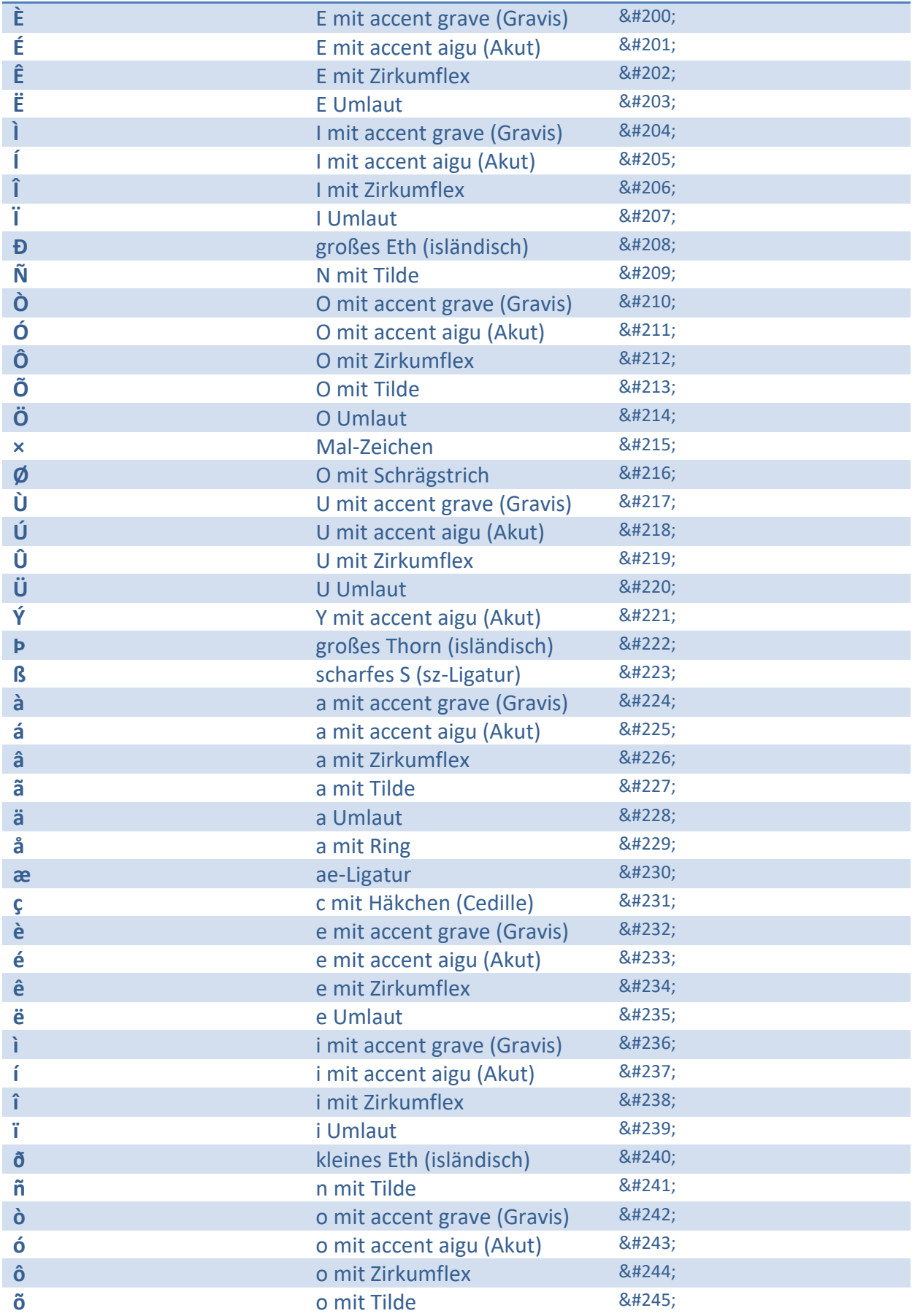

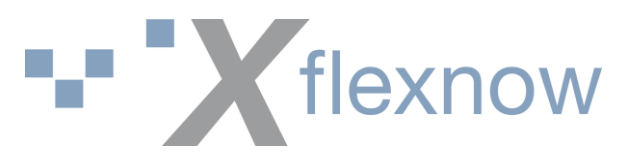

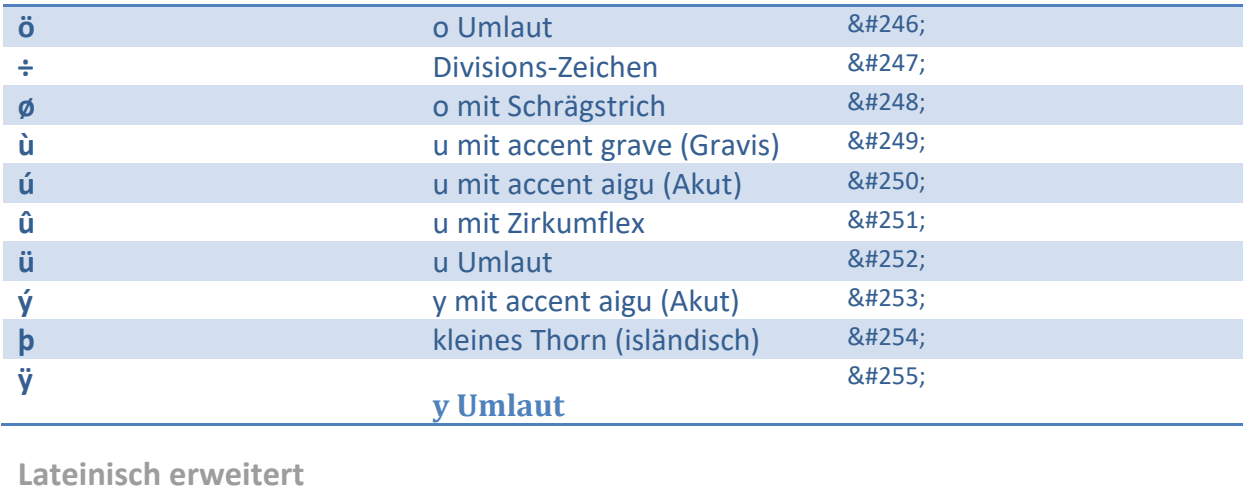

<span id="page-3-0"></span>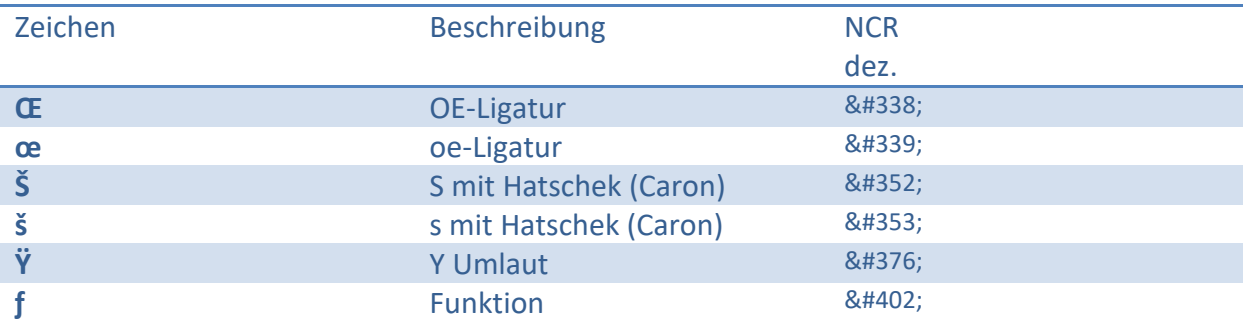

#### <span id="page-3-1"></span>**Diakritische Zeichen**

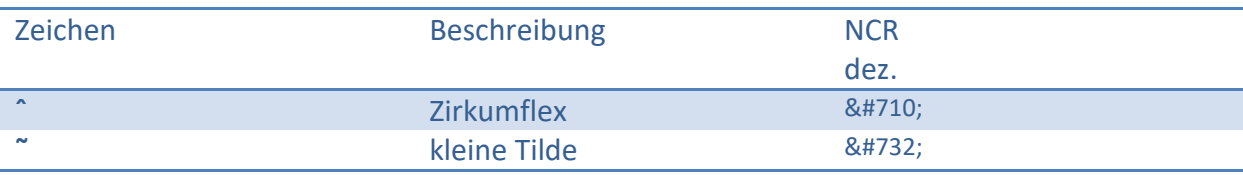

### <span id="page-3-2"></span>**Griechische Buchstaben**

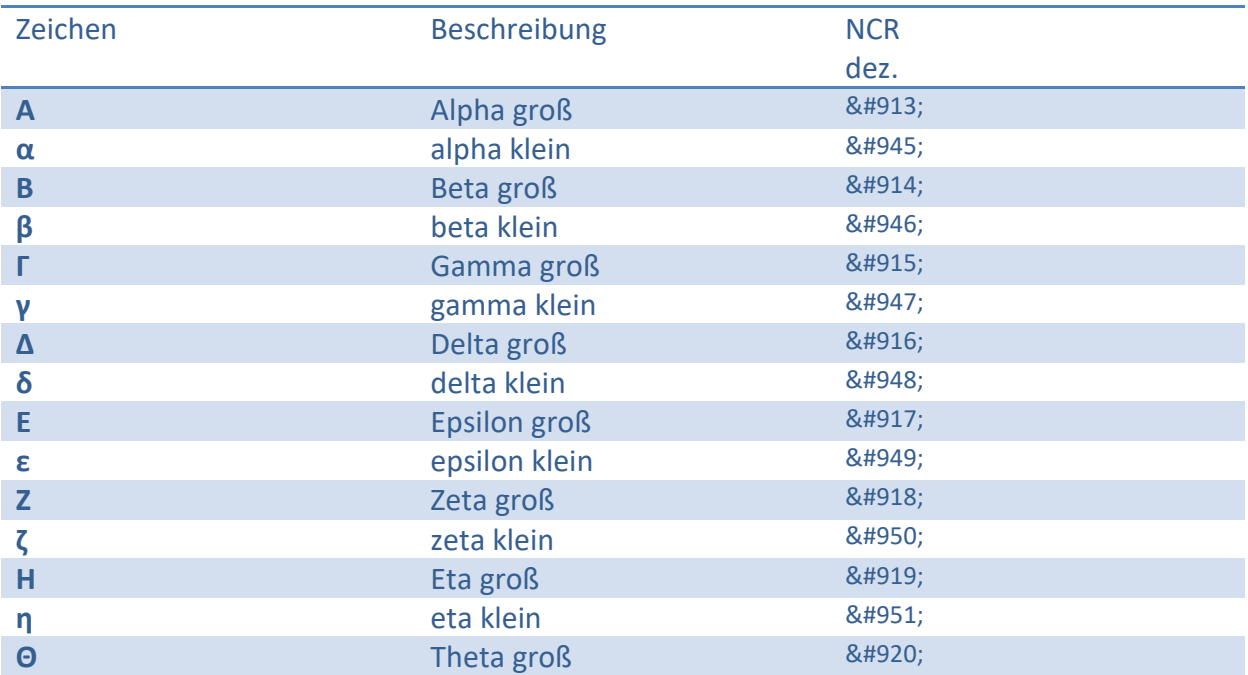

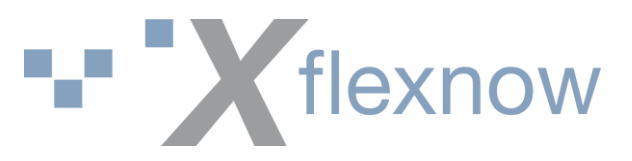

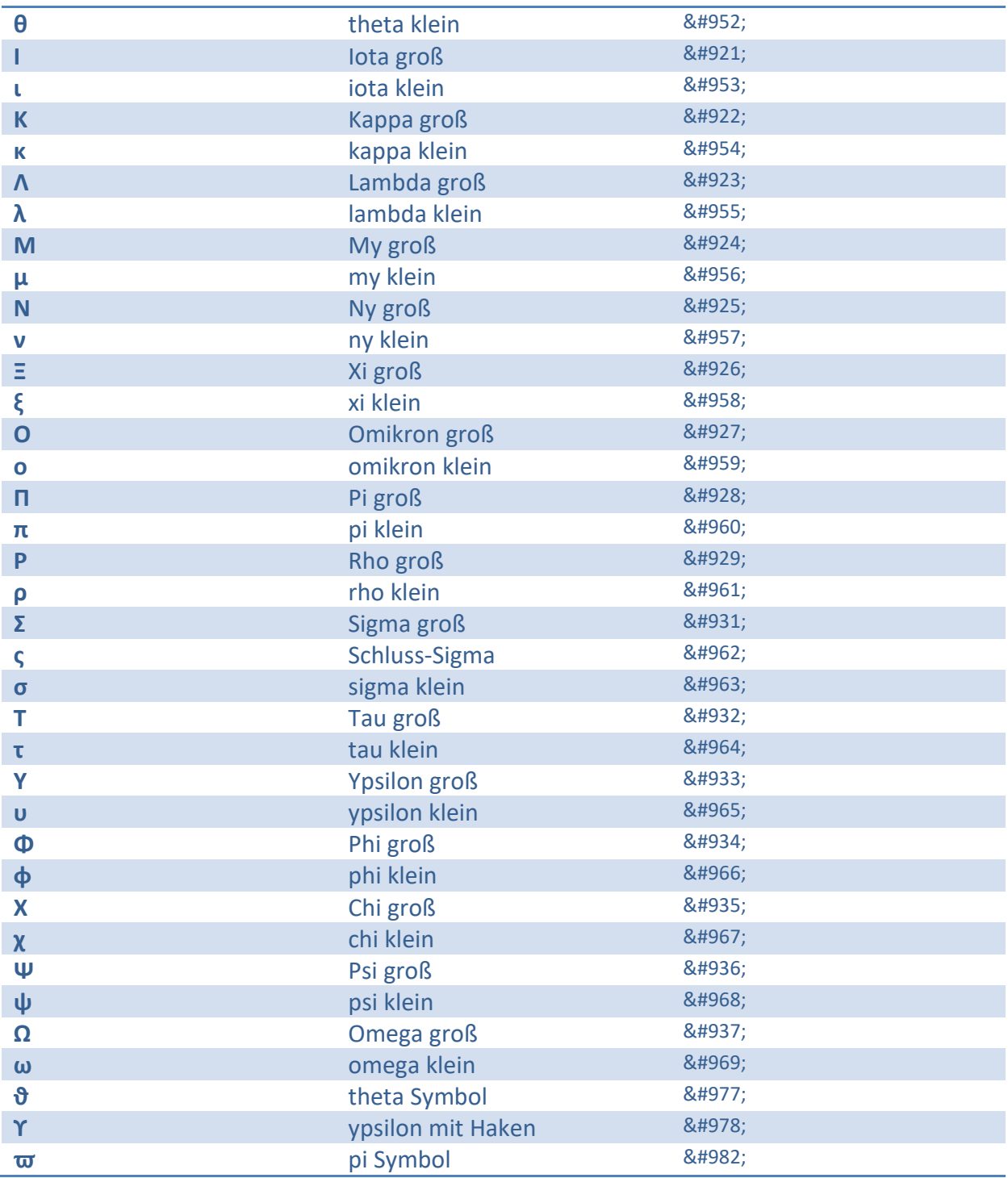

### <span id="page-4-0"></span>**Mathematische Symbole**

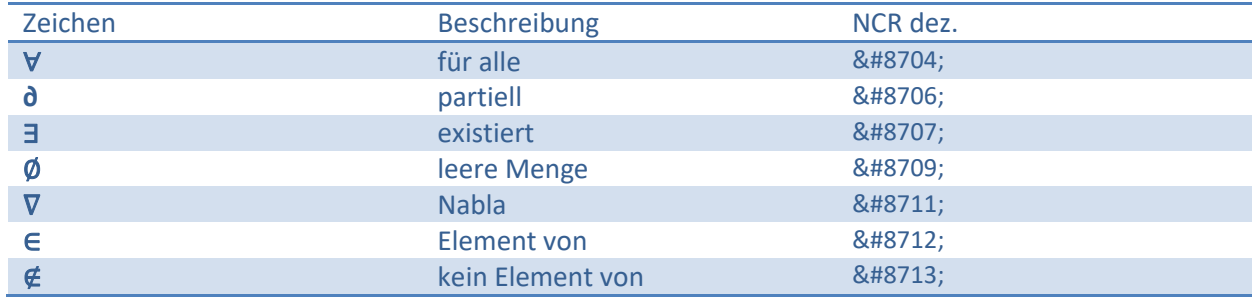

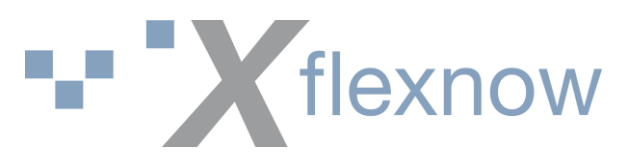

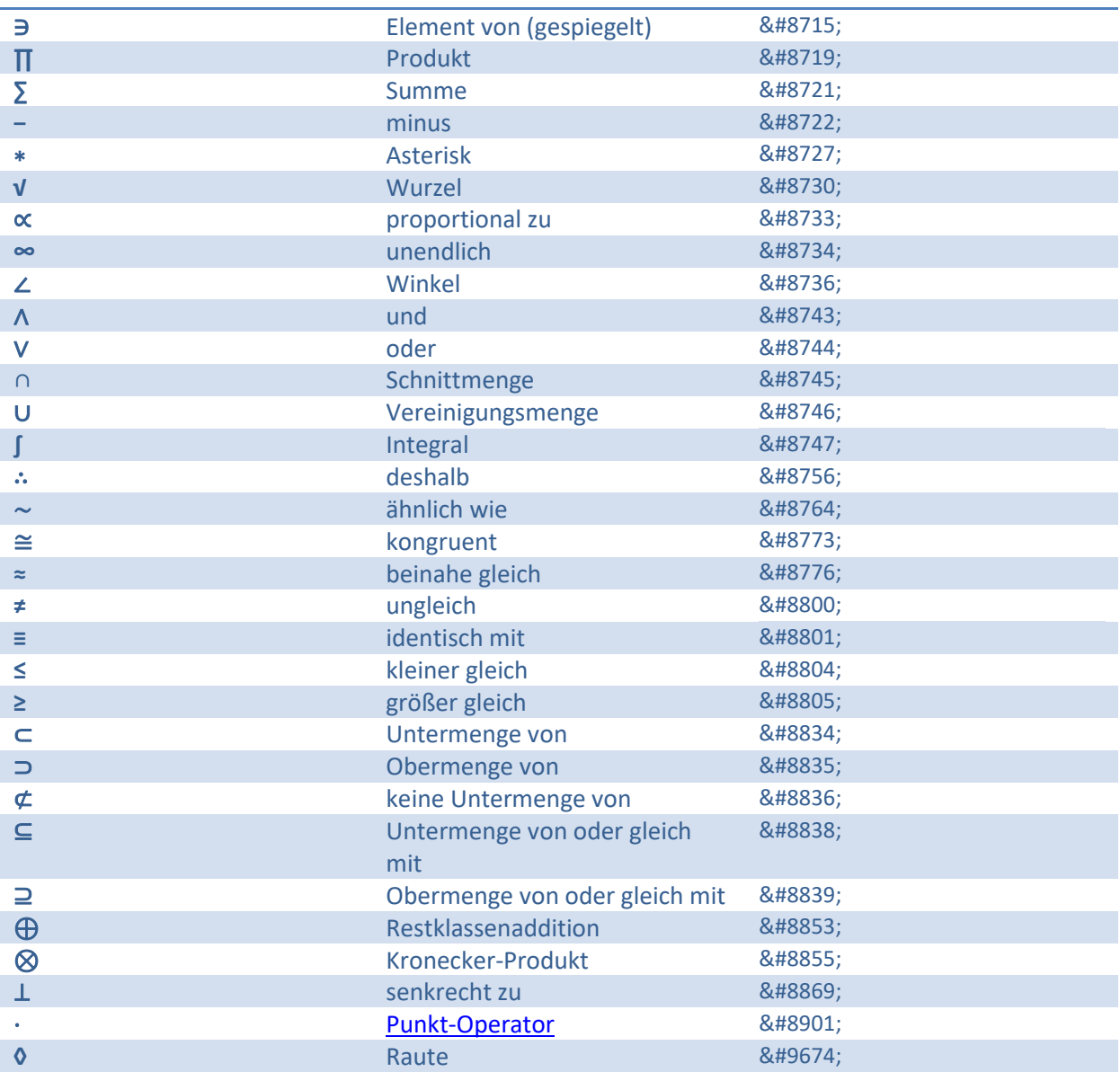

#### <span id="page-5-0"></span>**Technische Symbole**

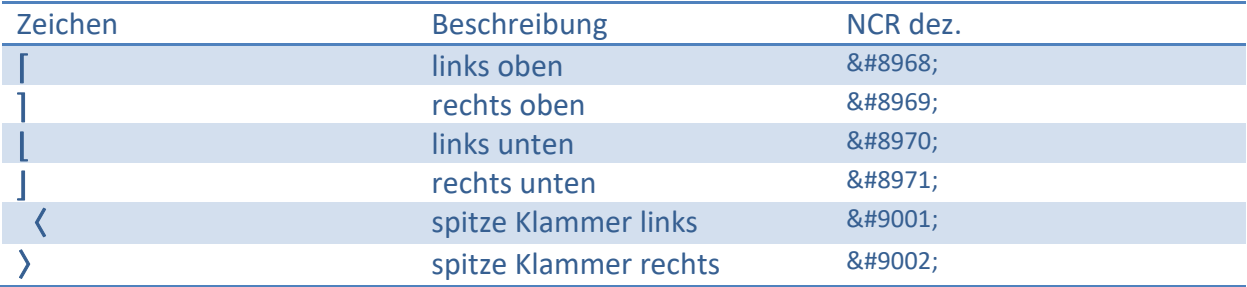

#### <span id="page-5-1"></span>**Pfeil-Symbole**

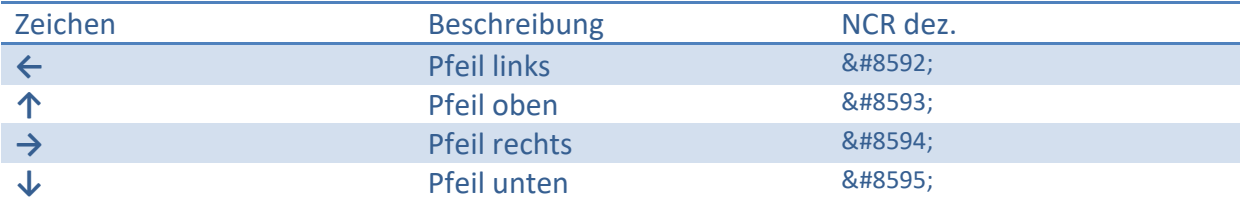

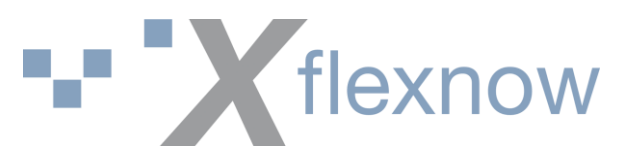

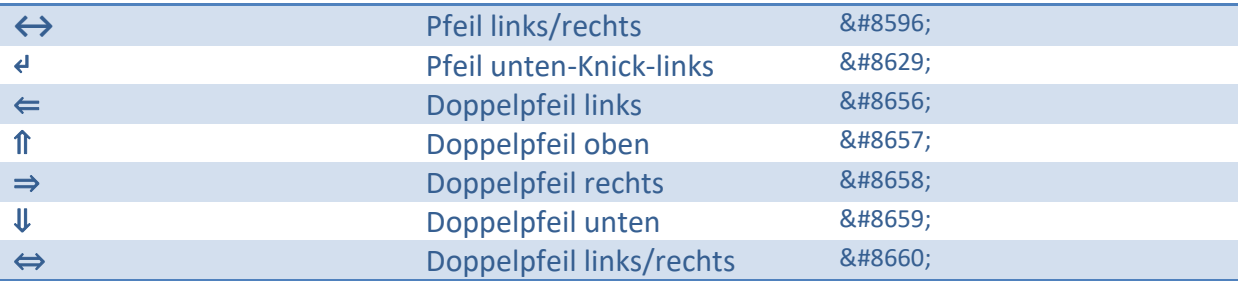

<span id="page-6-0"></span>**diverse Symbole** 

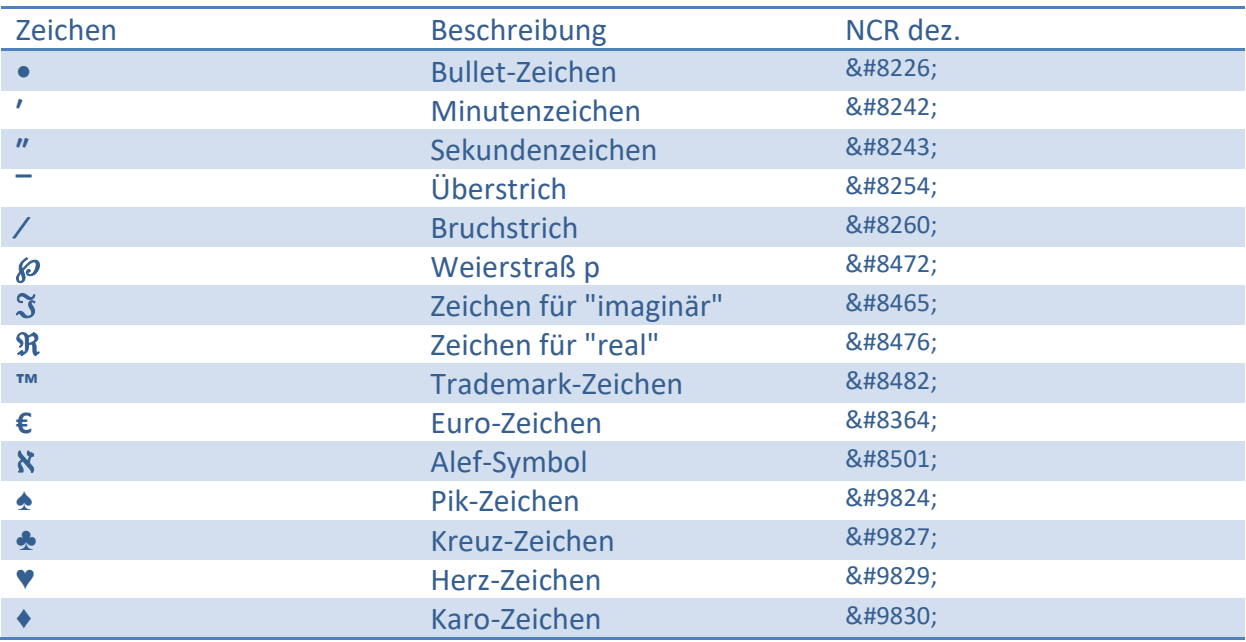

#### <span id="page-6-1"></span>**Interpunktionszeichen**

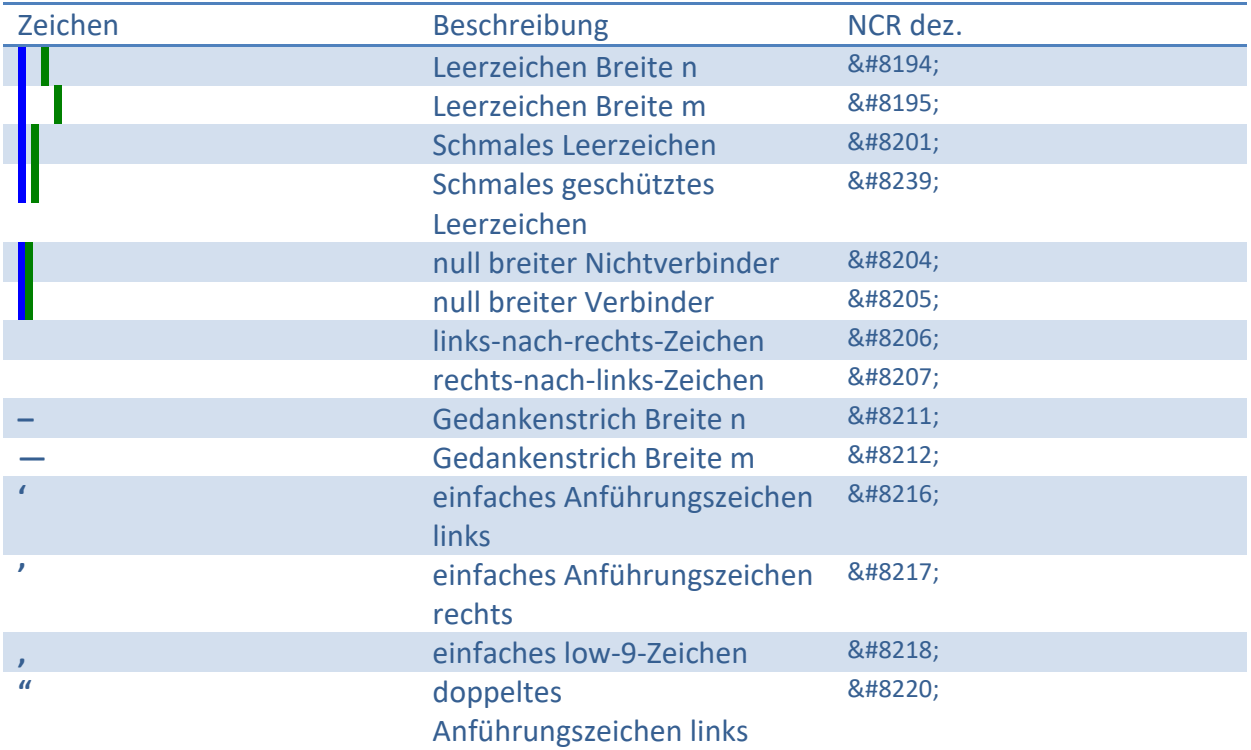

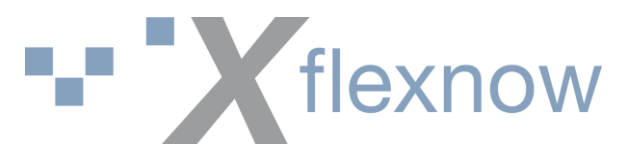

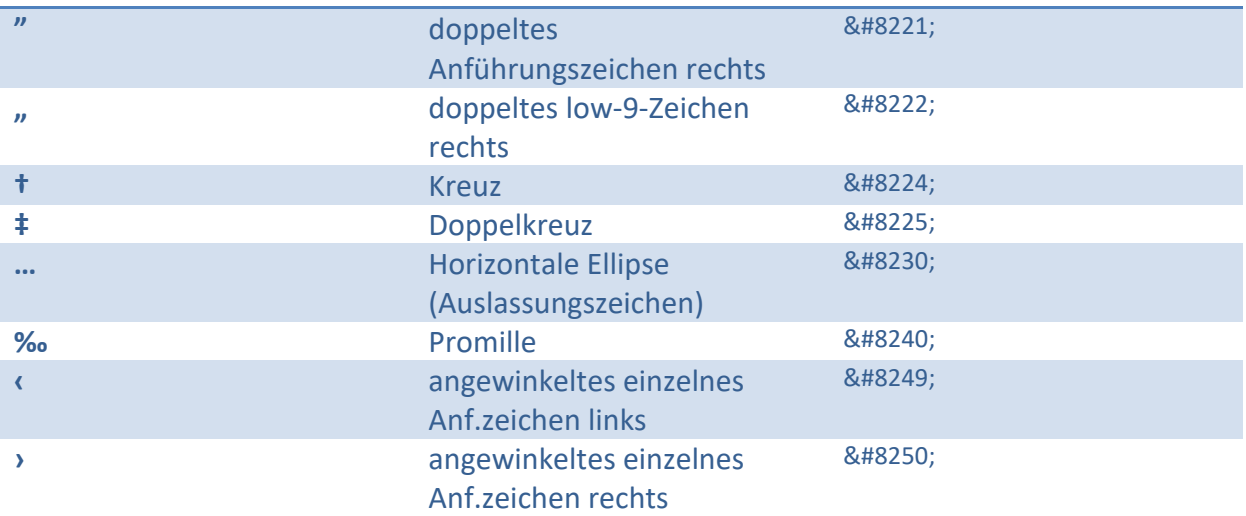

## <span id="page-7-0"></span>**hochgestellte Ziffern**

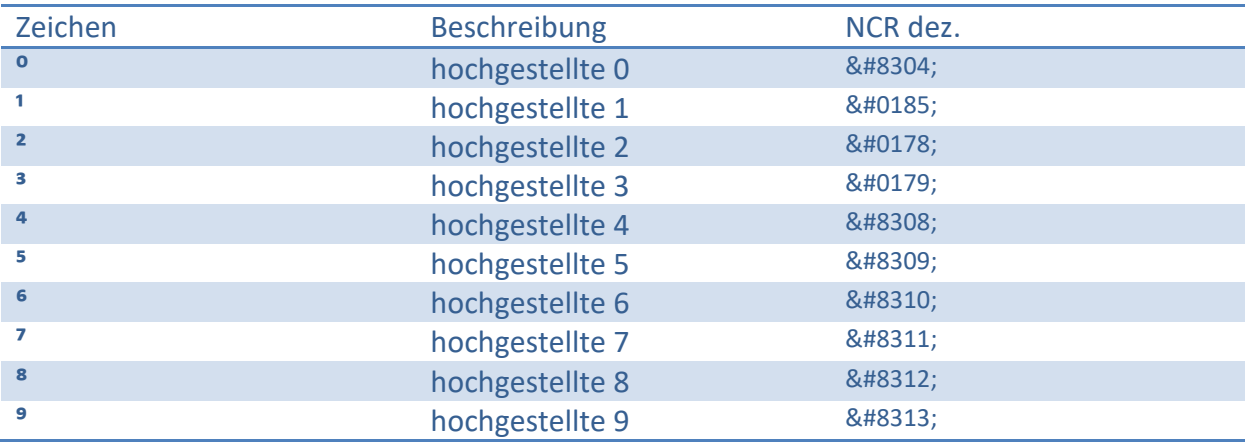

## <span id="page-7-1"></span>**tiefgestellte Ziffern**

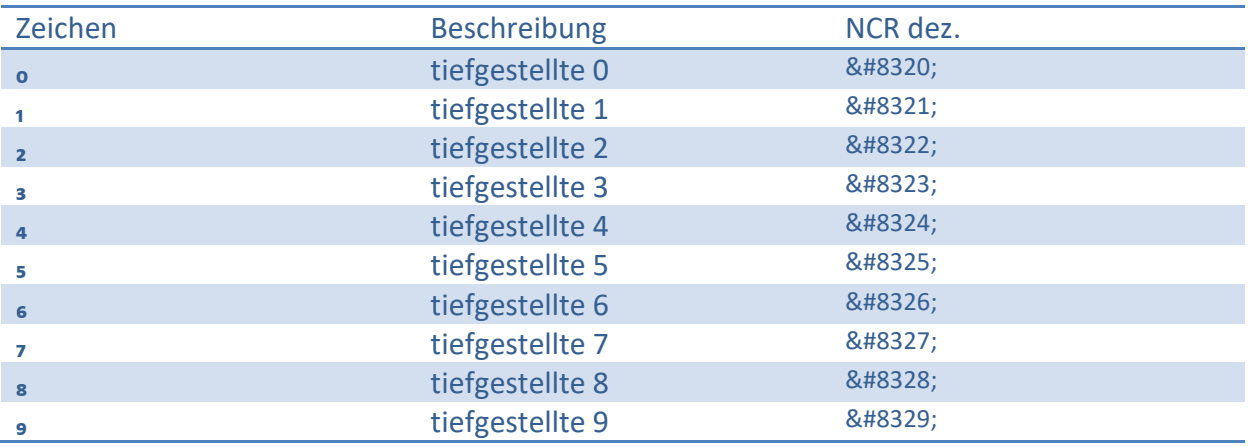